**AminetPart**

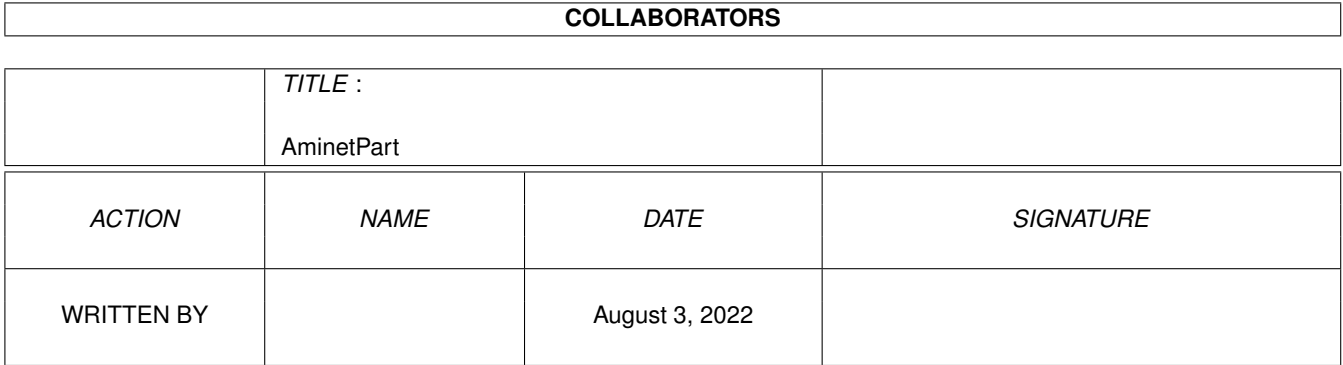

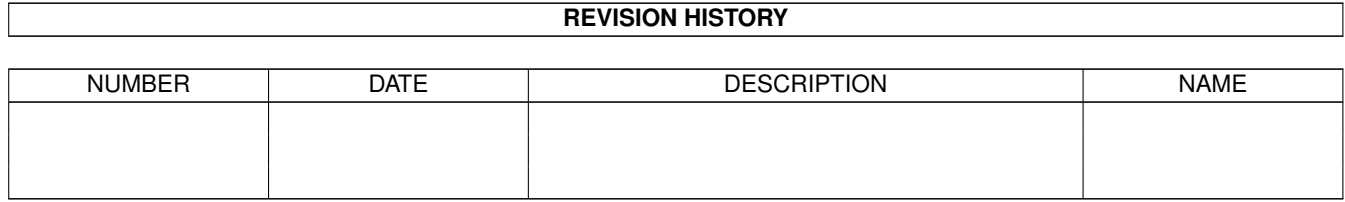

# **Contents**

#### 1 AminetPart [1](#page-3-0) 1.1 System monitors . . . . . . . . . . . . . . . . . . . . . . . . . . . . . . . . . . . . . . . . . . . . . . . . . . . [1](#page-3-1)

## <span id="page-3-0"></span>**Chapter 1**

# **AminetPart**

### <span id="page-3-1"></span>**1.1 System monitors**

Click name to unpack, description to read the readme or get help

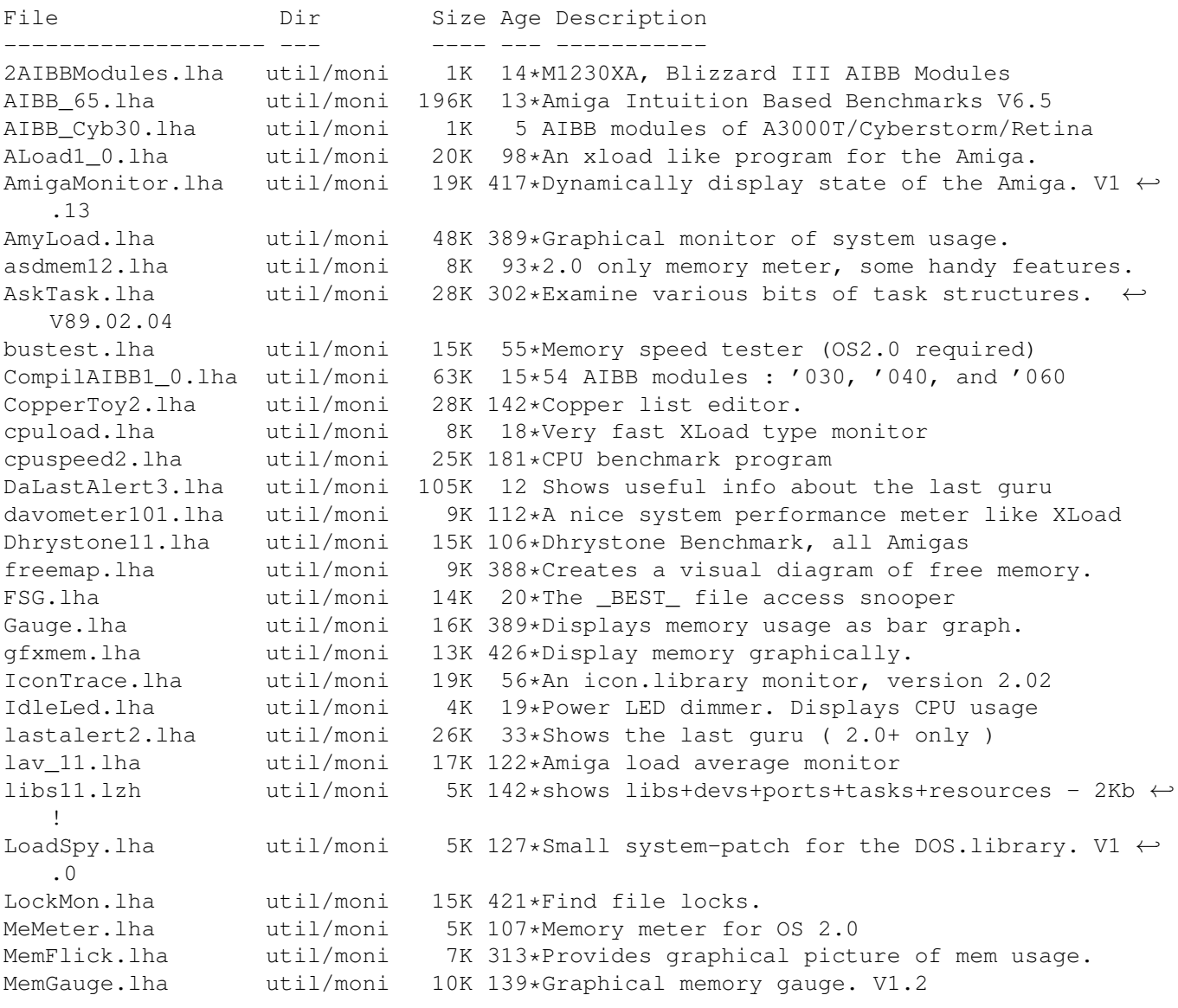

MemLook.lha util/moni 8K 228\*Graphical view of entire memory area. V2.0 Memmin.lha util/moni 4K 130\*Utility to monitor memory usage MemMon.lha util/moni 11K 220\*A small memory monitor. VII memsnap2.lha util/moni 14K 116\*Cute little memory monitor mmux32.lzh util/moni 12K 134\*Analyzes MMU translations and tables of any ← comple MonTel.lha util/moni 10K 54\*Intuition Memory Dumper by Pulsar (BUGSS) MSIP.lha util/moni 38K 108\*New Xoper. Requires OS 2.04+ and 68020+ MSM.lha util/moni 44K 94\*A very nice system information and ← monitoring util Perfmeter 2 2.lha util/moni 16K 122\*Shows cpu-usage, idle, chip, fast, switch,  $\leftarrow$ load PerfMonitor.lha util/moni 8K 136\*Shows the CPU usage of all tasks. V1.0<br>PickPacket.lha util/moni 69K 305\*Give visual displav of DOS packets. V1 PickPacket.lha util/moni 69K 305\*Give visual display of DOS packets. V1.0 pm.lha util/moni 10K 150\*System monitor v37.8 PriMan20.lha util/moni 85K 24\*Configurable Task Priority Manager<br>pubscreens.lha util/moni 4K 13\*Lists all currently available PubS util/moni 4K 13\*Lists all currently available PubScreens<br>util/moni 11K 70\*Test speed of RAM2RAM xfers ramspeed.lha util/moni 11K 70\*Test speed of RAM2RAM xfers resanalyzer.lha util/moni 21K 150\*Resident modules monitor v2.2 RSCP.lha util/moni 13K 28\*RawSpeed Controller Performance Test RsysV1\_3.lha util/moni 521K 76\*System Monitor MAJOR Update scout13.lha util/moni 171K 31\*System monitor, ARexx support, requires MUI scout20.lha util/moni 252K 13\*System monitor, supports MUI and AmiTCP scout22.lha util/moni 267K 2 System monitor (MUI and AmiTCP optional) sdb11.lha util/moni 30K 99\*Ultimate (?) system monitor for Amiga SFragMem.lha util/moni 12K 128\*Graphically shows memory fragmentation. V1 ← .01 show.lzh util/moni 4K 142\*System utility, to view resources si20b1.1zh util/moni 63K 142\*SystemInformation (boards, speed, config)<br>sid201.1zh util/moni 4K 58\*CLI based Svstem Information Displav sid201.lzh util/moni 4K 58\*CLI based System Information Display sind303.lha util/moni 14K 105\*SIND v3.03 - System info Display - show OS  $\leftrightarrow$ informa snoopdos30.lha util/moni 128K 32 System monitor, many new features added. snoopds30\_src.lha util/moni 228K 32\*Source code for SnoopDos 3.0 SnoopLibs.lha util/moni 40K 48\*Library function-call monitor snoopy20.lha util/moni 281K 63\*Monitors all Amiga functions (libs, devs,  $\leftrightarrow$ resource Snoop\_Dos17.lha util/moni 37K 122\*Monitors calls to AmigaDOS functions SPSTransfer.lha util/moni 26K 142\*Graphical data tranfer rate analysis, maximum accu SpySystem3.lha util/moni 29K 142\*Improved system monitoring package. SSSpeed056.lha util/moni 7K 139\*Benchmark utility for all Amigas. SWAP.lha util/moni 40K 100\*Lets you freeze task and swp to disk SystemInfo.lha util/moni 59K 157\*System configuration display program. V2.0a TaskE37\_1.lha util/moni 27K 92\*Small, efficient task manager tasky.lha util/moni 15K 102\*Small task monitor, a bit like TaskX TP.lha util/moni 7K 142\*Determine CPU-usage of running tasks watcher1\_1.lha util/moni 13K 129\*Shows CPU- and Memory-Usage<br>wspeed14.lha util/moni 40K 48\*WSpeed V1.4. Gfxbenchmark.L wspeed14.lha util/moni 40K 48\*WSpeed V1.4. Gfxbenchmark.Locale xoper24.lha util/moni 86K 83\*Xoper 2.4 with bug fixes and Kick 2.0+  $\leftrightarrow$ enhancement xoper25.lha util/moni 98K 12\*A powerful system monitor (update from  $v2 \leftrightarrow$ .4) Xoper2\_3\_fixed.lha util/moni 32K 111\*Xoper 2.3 w/ bugs fixed